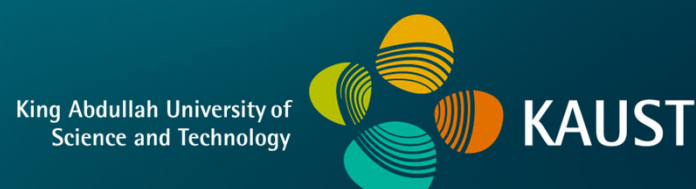

### **CS 380 - GPU and GPGPU Programming Lecture 7: GPU Architecture, Pt. 4**

Markus Hadwiger, KAUST

### Reading Assignment #4 (until Sep 25)

#### Read (required):

• Read:

**https://en.wikipedia.org/wiki/Instruction\_pipelining https://en.wikipedia.org/wiki/Classic\_RISC\_pipeline**

- Get an overview of NVIDIA Ampere (GA102) white paper:
- **https://www.nvidia.com/content/PDF/ nvidia-ampere-ga-102-gpu-architecture-whitepaper-v2.pdf**
	- Get an overview of NVIDIA Ampere (A100) Tensor Core GPU white paper:
- **https://www.nvidia.com/content/dam/en-zz/Solutions/Data-Center/ nvidia-ampere-architecture-whitepaper.pdf**
	- Get an overview of NVIDIA Hopper (H100) Tensor Core GPU white paper:

**https://resources.nvidia.com/en-us-tensor-core**

### NVIDIA GTC

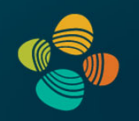

GTC (GPU Technology Conference)

- Sep 19 22, 2022
- Keynote: Sep 20 (18:00 19:30)
	- Announcement of Ada/Lovelace architecture
- Future of AI chat with Turing Award winners: Sep 20 (20:00 20:50)

**https://www.nvidia.com/gtc/**

#### Next Lectures

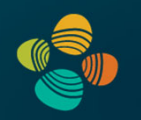

*no lecture on Sep 21 !*

Lecture 8: Sunday, Sep 25

### Quiz #1: Sep 28

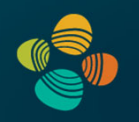

#### **Organization**

- First 30 min of lecture
- No material (book, notes, ...) allowed

#### Content of questions

- Lectures (both actual lectures and slides)
- Reading assignments
- Programming assignments (algorithms, methods)
- Solve short practical examples

# **GPU Architecture: General Architecture**

### Concepts: Latency vs. Throughput

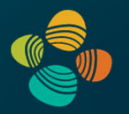

#### **Latency**

- What is the time between start and finish of an operation/computation?
- How long does it take between starting to execute an instruction until the execution is actually finished?
- Examples: 1 FP32 MUL instruction; 1 vertex computation, …

#### **Throughput**

- How many computations (operations/instructions) finish per time unit?
- How many instructions of a certain type (e.g., FP32 MUL) finish per time unit (per clock cycle, per second)?

GPUs: *High-throughput execution* (at the expense of latency) (but: *hide* latencies to avoid throughput going down)

### Concepts: Types of Parallelism

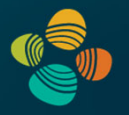

#### Instruction level parallelism (ILP)

- In single instruction stream: Can consecutive instructions/operations be executed in parallel? (Because they don't have a dependency)
- To exploit ILP: Execute independent instructions in parallel (e.g., superscalar processors)
- On GPUs: also important, but much less than TLP (compare, e.g., Kepler with current GPUs)

#### Thread level parallelism (TLP)

- Exploit that by definition operations in different threads are independent (if no explicit communication/synchronization is used)
- To exploit TLP: Execute operations/instructions from multiple threads in parallel
- **On GPUs: main type of parallelism**

(more types:

- Bit-level parallelism (processor word size: 64 bits instead of 32, etc.)
- Data parallelism (SIMD, but also SIMT), task parallelism, …)

#### Concepts: Latency Hiding

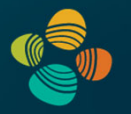

It's not about latency of single operation or group of operations, it's about avoiding that the *throughput* goes below peak

- Hide latency that *does* occur for one instruction (group) by *executing a different instruction (group)* as soon as current one stalls:
- *<sup>→</sup> Total throughput does not go down*

In GPUs, hide latencies via:

- **TLP: pull independent, not-stalling instruction from other thread group**
- ILP: pull independent instruction from down the inst. stream in same thread group
- Depending on GPU: TLP often sufficient, but sometimes also need ILP
- However: If in one cycle TLP doesn't work, ILP can jump in or vice versa

### Where this is going...

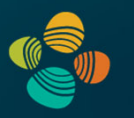

### Summary: three key ideas for high-throughput execution

- 1. Use many "slimmed down cores," run them in parallel
- 2. Pack cores full of ALUs (by sharing instruction stream overhead across groups of fragments)
	- Option 1: Explicit SIMD vector instructions

- Option 2: Implicit sharing managed by hardware

**GPUs are here!(usually)**

- 3. Avoid latency stalls by interleaving execution of many groups of fragments
	- When one group stalls, work on another group

### **Idea #1:** Slim down

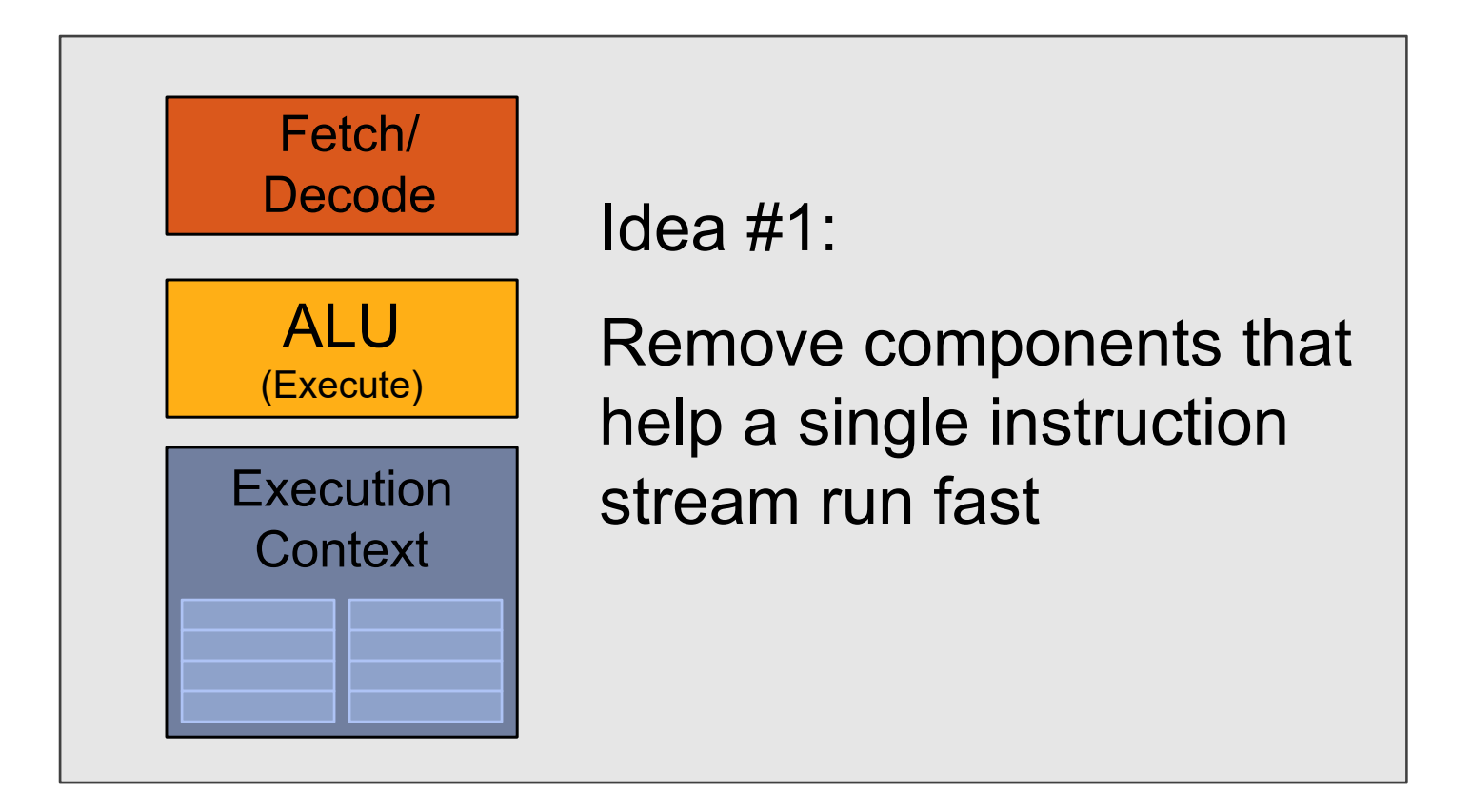

### Sixteen cores (sixteen fragments in parallel)

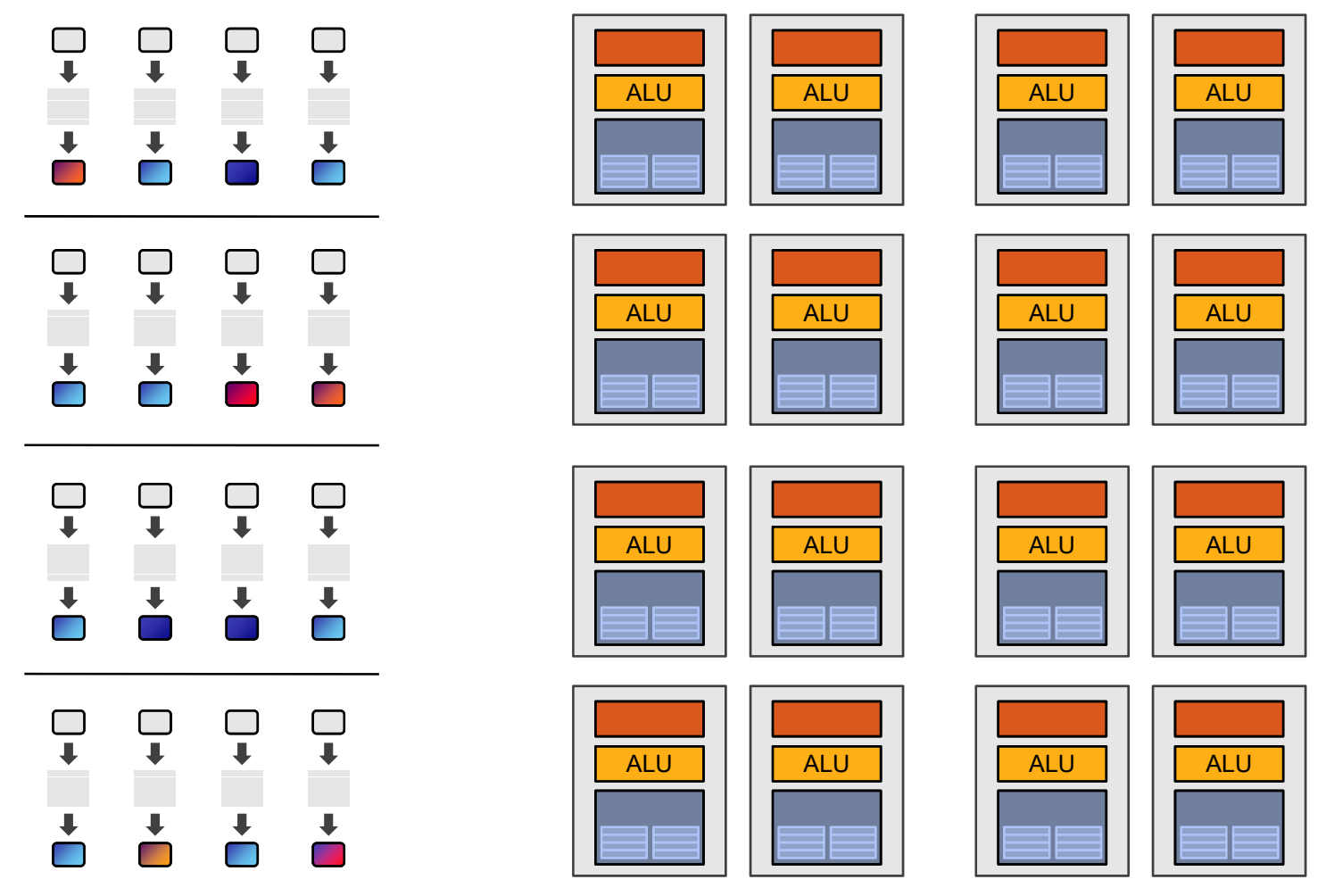

16 cores = 16 simultaneous instruction streams

SIGGRAPH 2009: Beyond Programmable Shading: http://s09.idav.ucdavis.edu/

### Instruction stream sharing

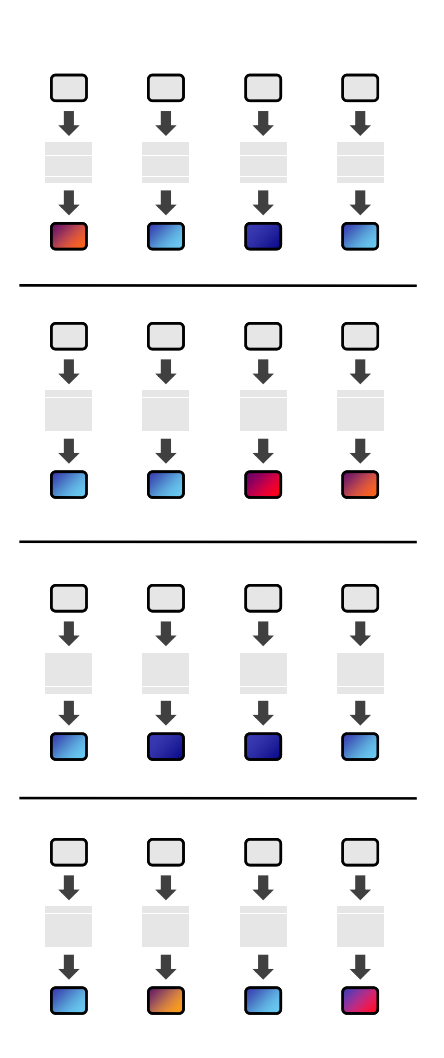

#### But… many fragments should be able to share an instructionstream!

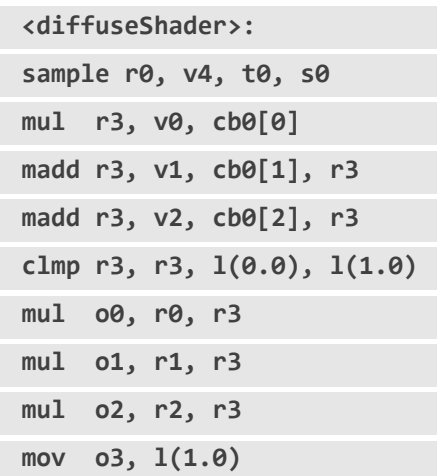

## **Idea #2:** Add ALUs

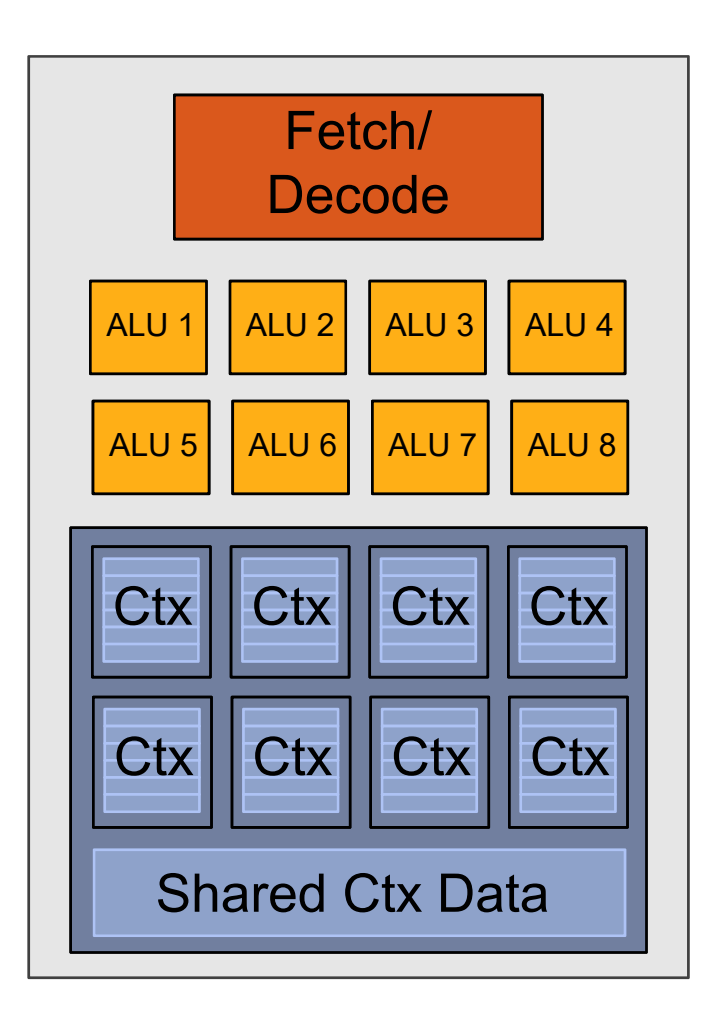

Idea #2:

Amortize cost/complexity of managing an instruction stream across many ALUs

# SIMD processing

(or SIMT, SPMD)

# 128 fragments in parallel

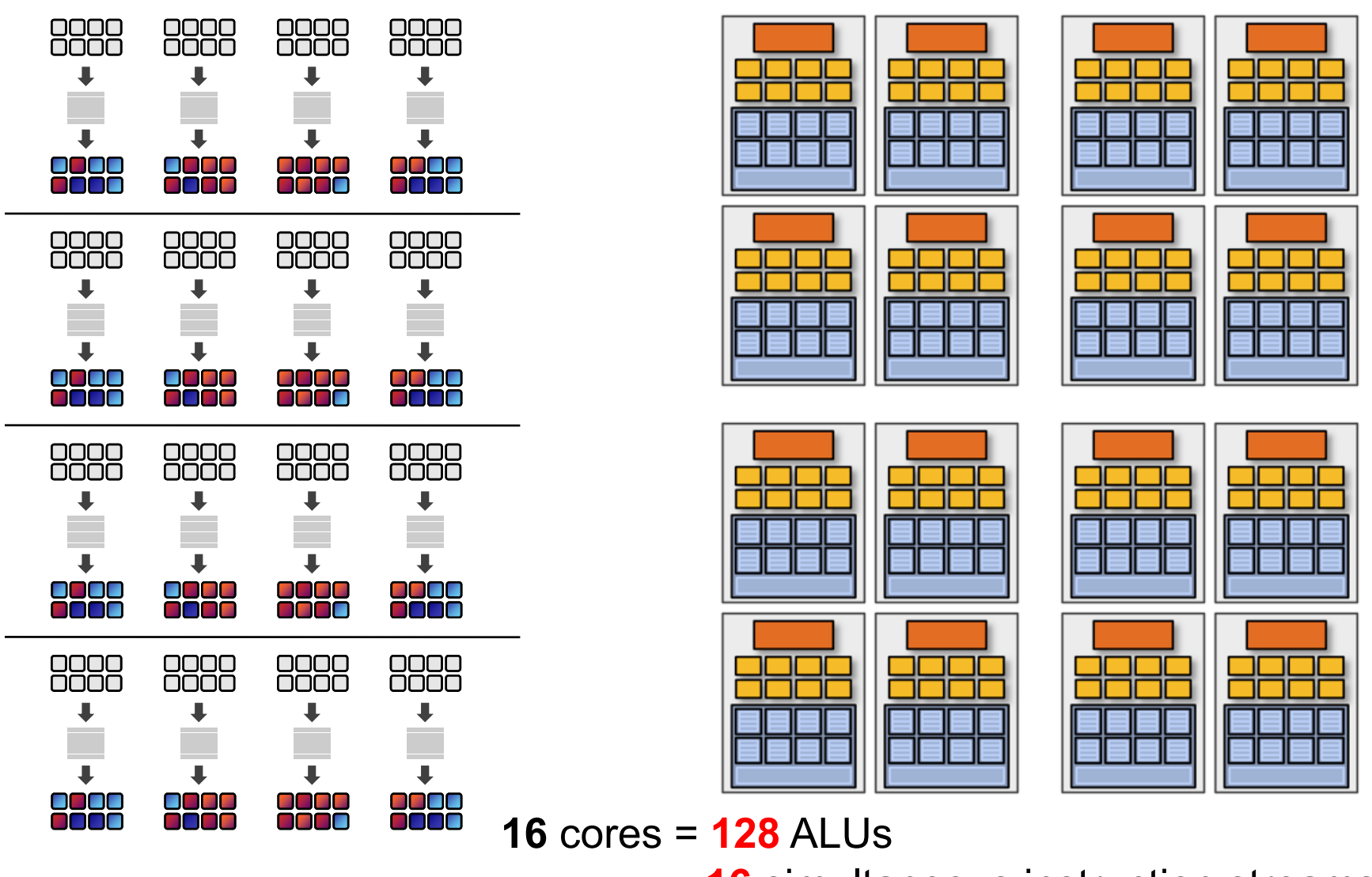

= **16** simultaneous instruction streams

SIGGRAPH 2009: Beyond Programmable Shading: http://s09.idav.ucdavis.edu/

# Next Problem: Stalls!

Stalls occur when a core cannot run the next instruction because of a dependency on a previous operation.

Texture access latency = 100's to 1000's of cycles (also: instruction pipelining hazards, …)

We've removed the fancy caches and logic that helps avoid stalls.

### Interlude: Instruction Pipelining

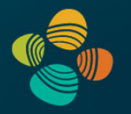

Most common way to exploit *instruction-level parallelism* (ILP) Problem: hazards (different solutions: bubbles, forwarding, …)

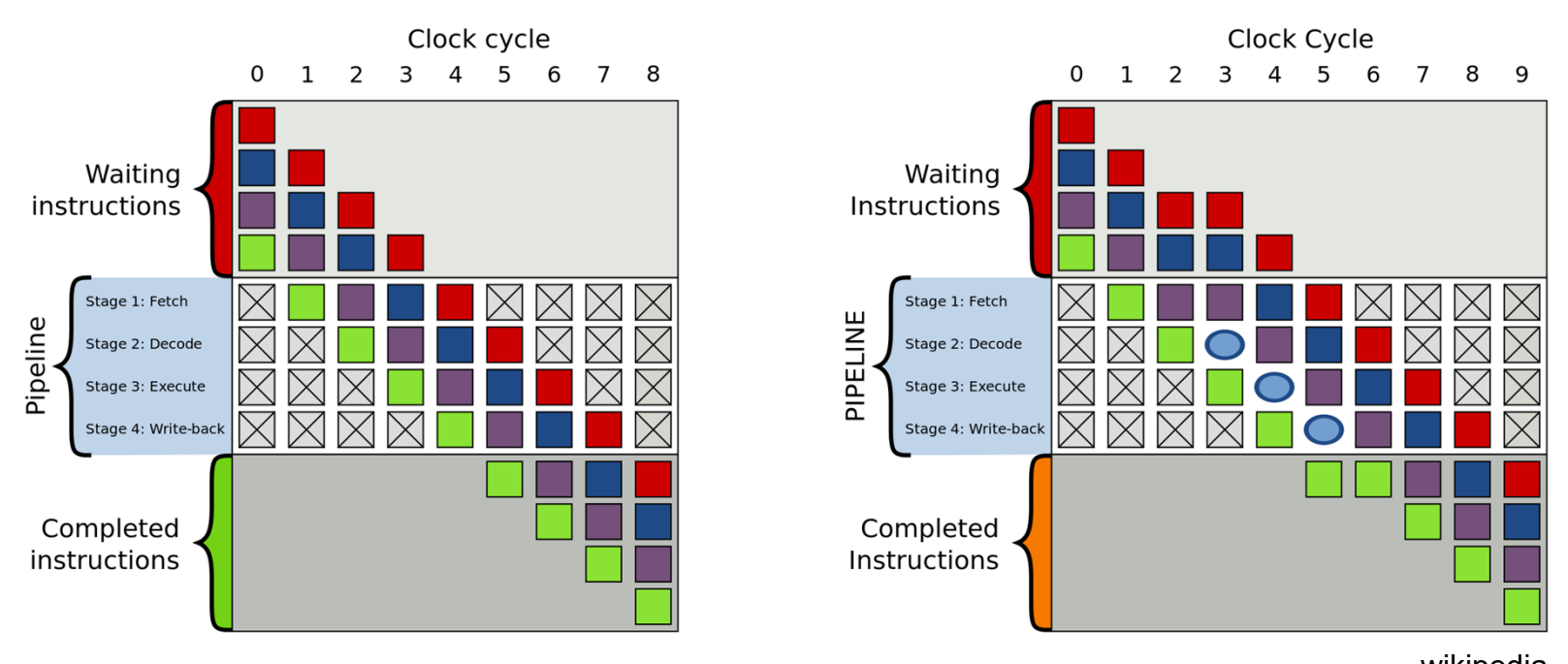

wikipedia https://en.wikipedia.org/wiki/Instruction\_pipelining https://en.wikipedia.org/wiki/Classic\_RISC\_pipeline

## **Idea #3:** Interleave execution of groups

But we have LOTS of independent fragments.

## Idea #3:

Interleave processing of many fragments on a single core to avoid stalls caused by high latency operations.

## **Idea #3:** Store multiple group contexts

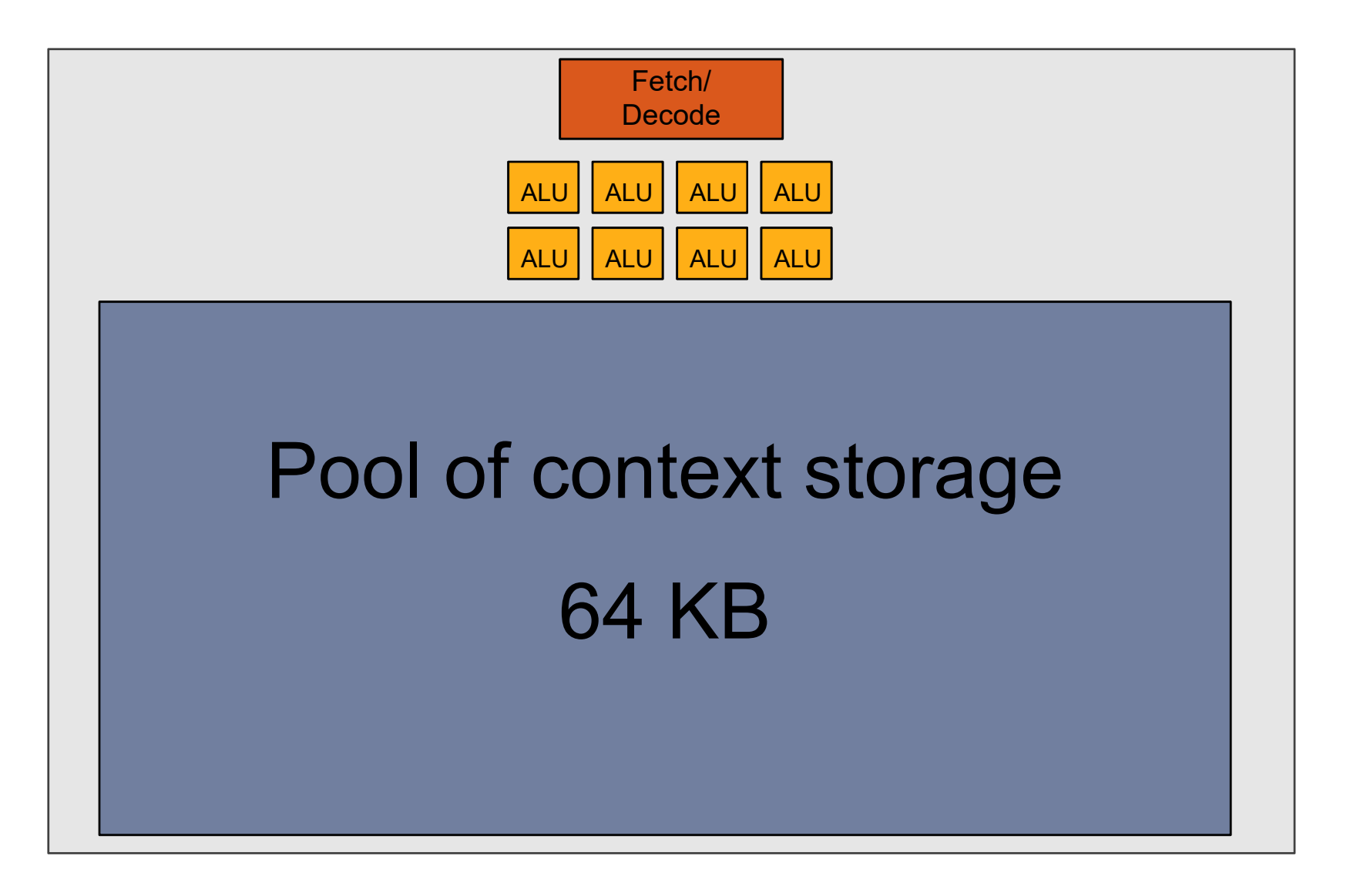

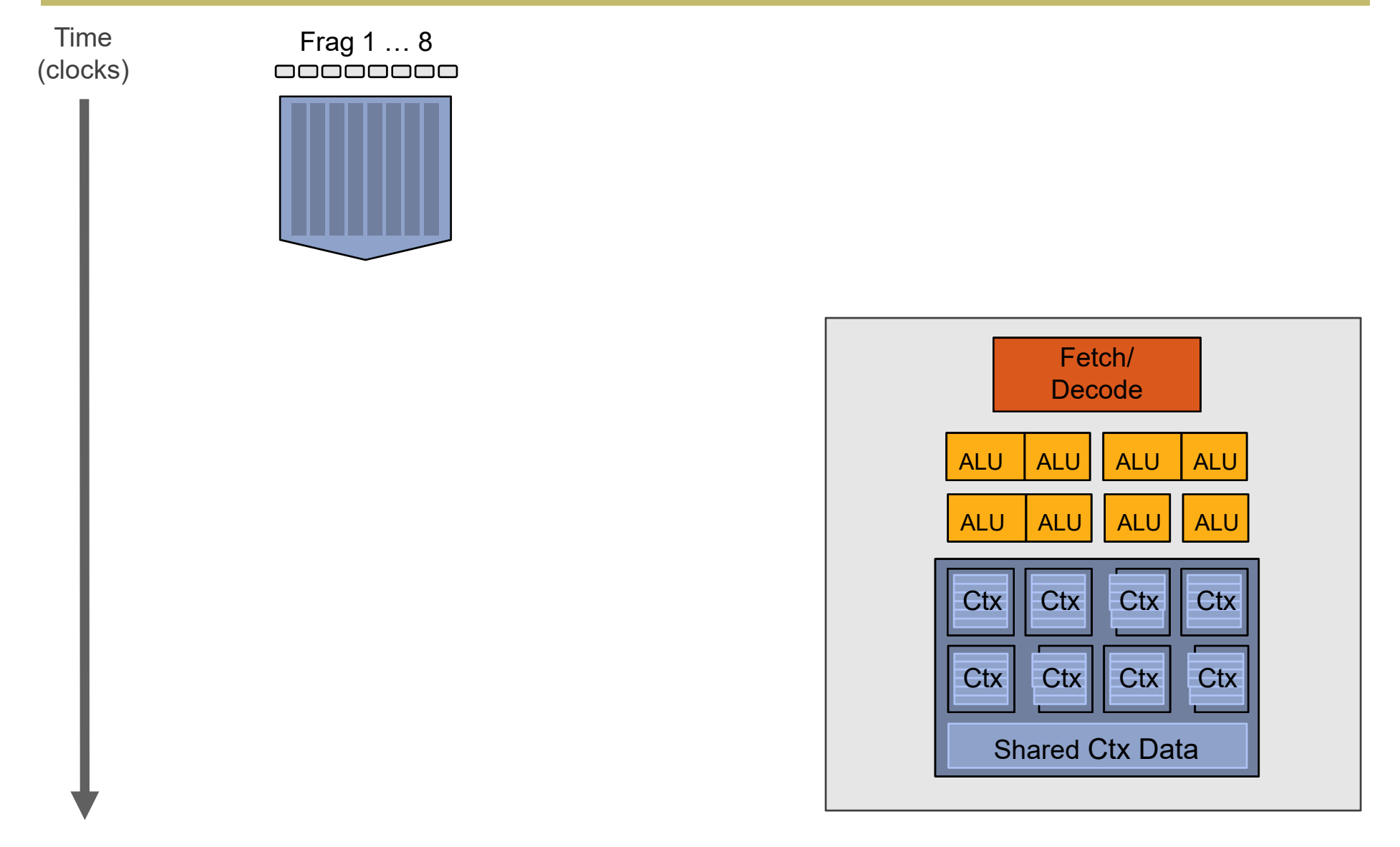

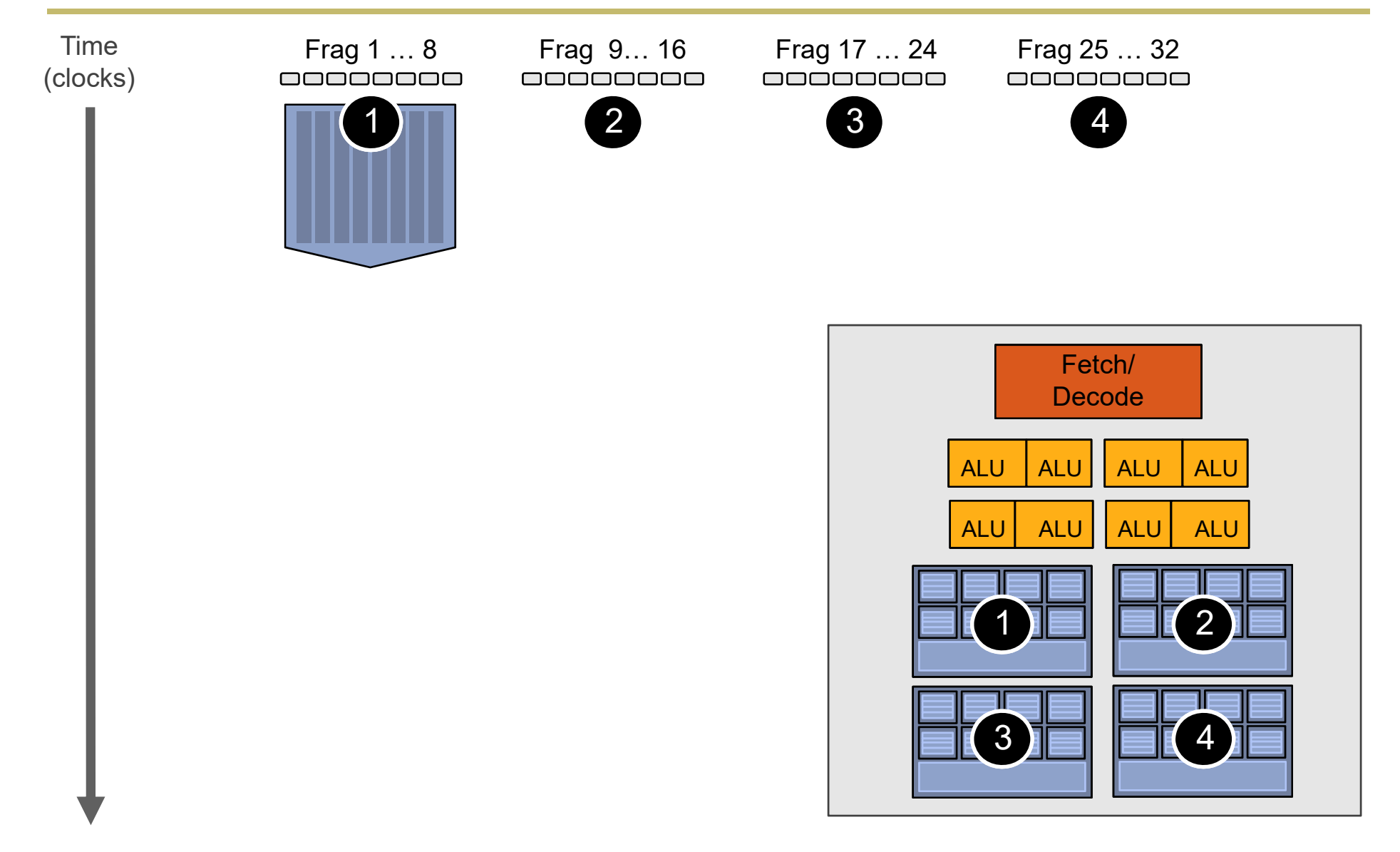

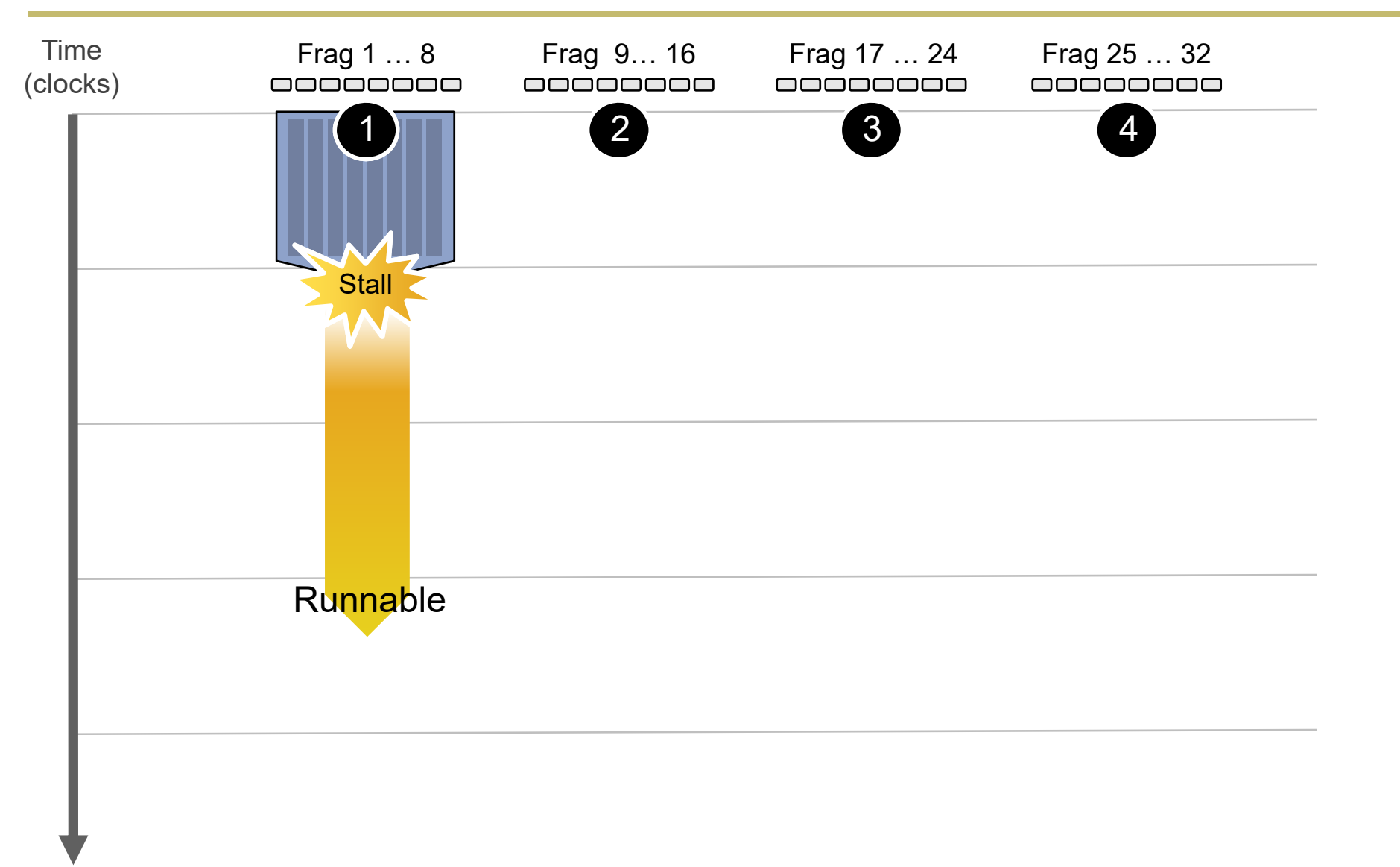

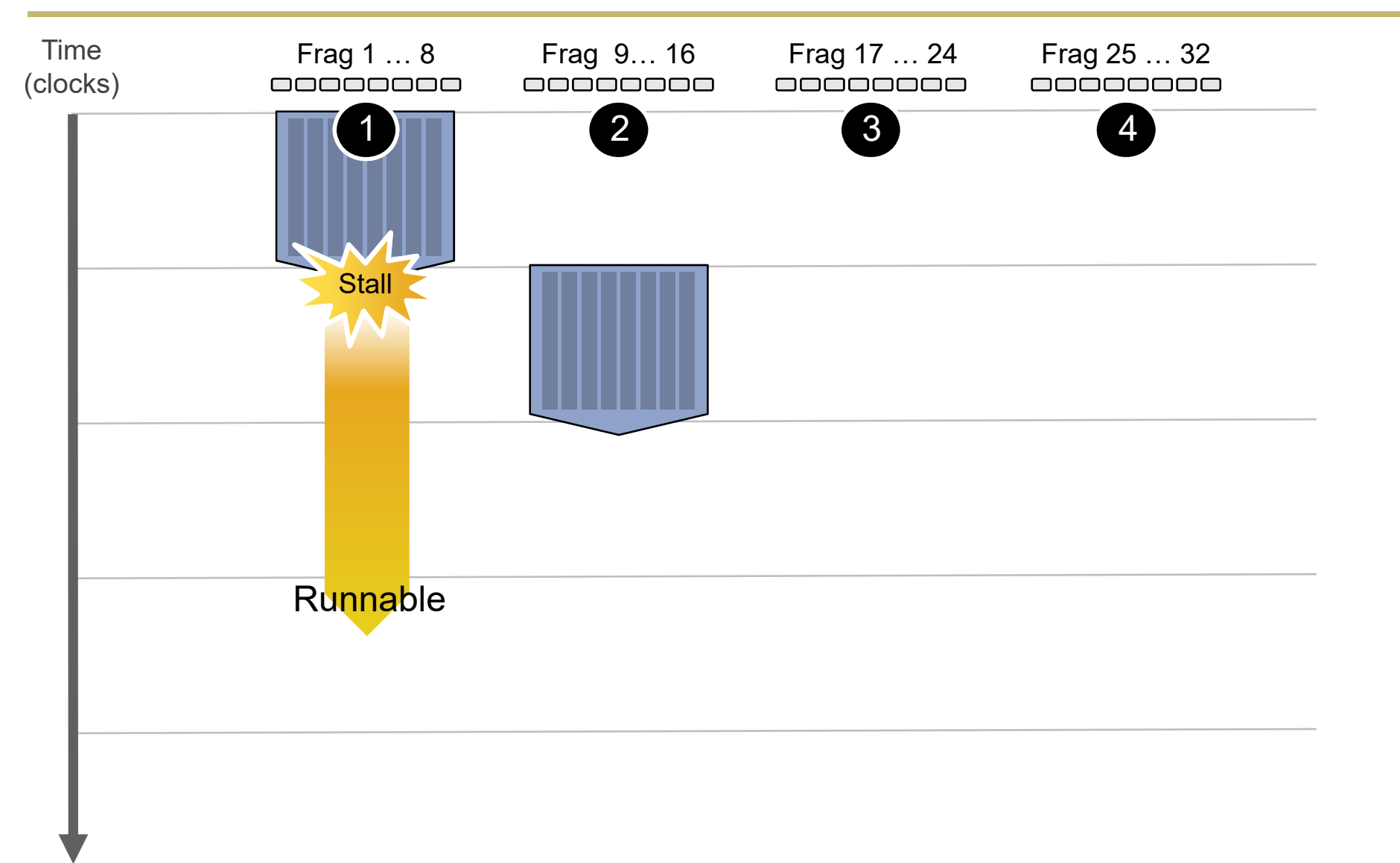

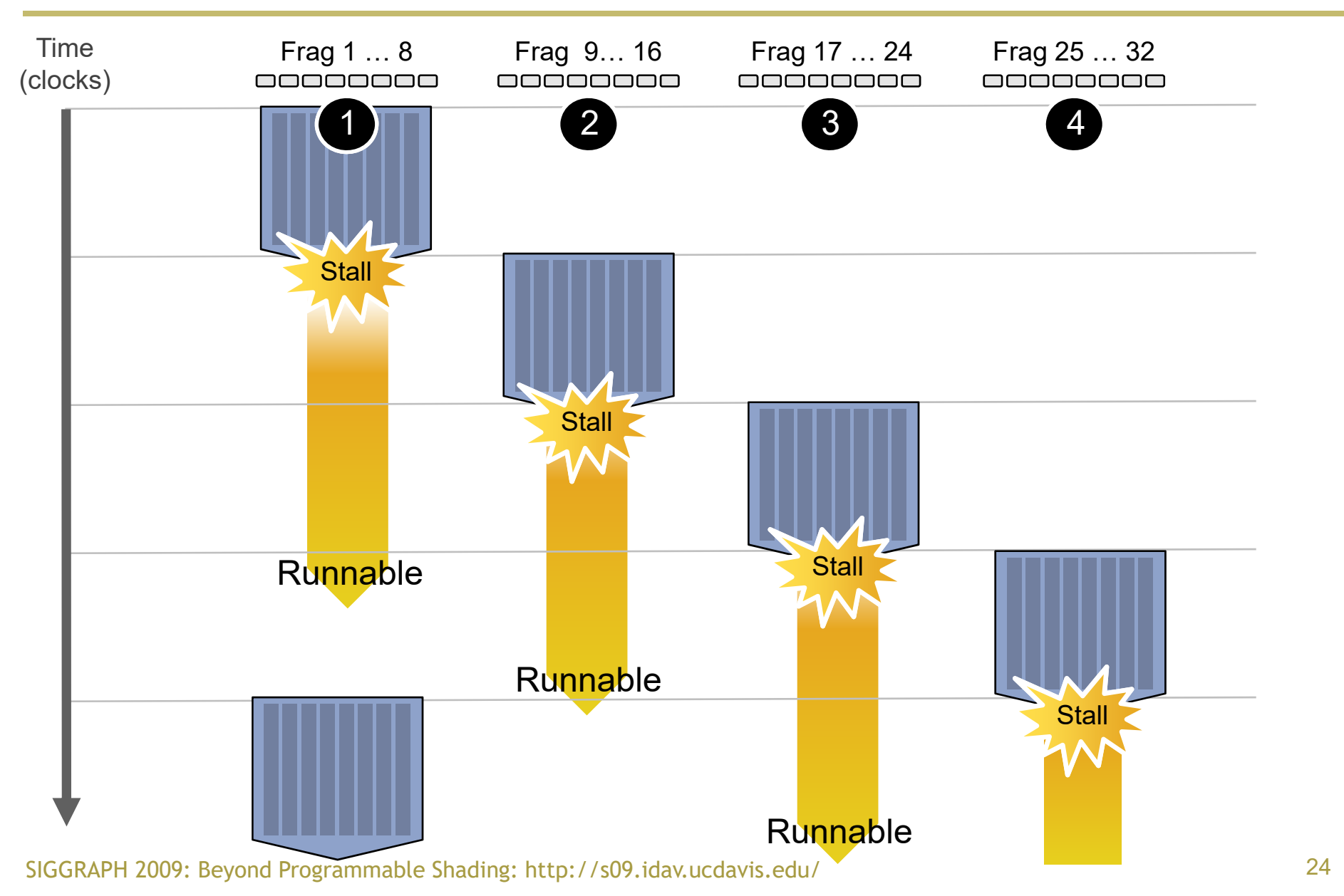

# Throughput!

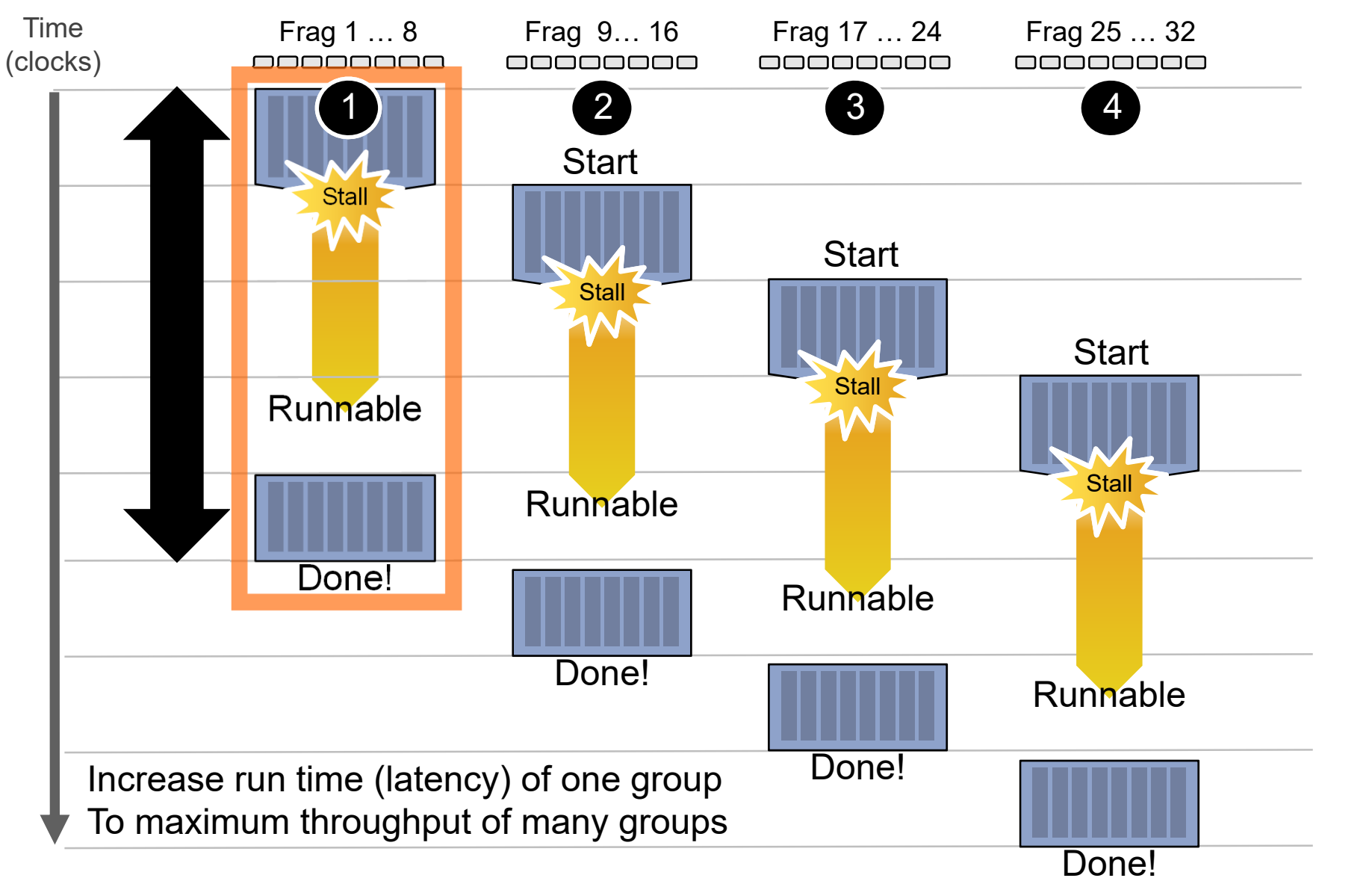

## Storing contexts

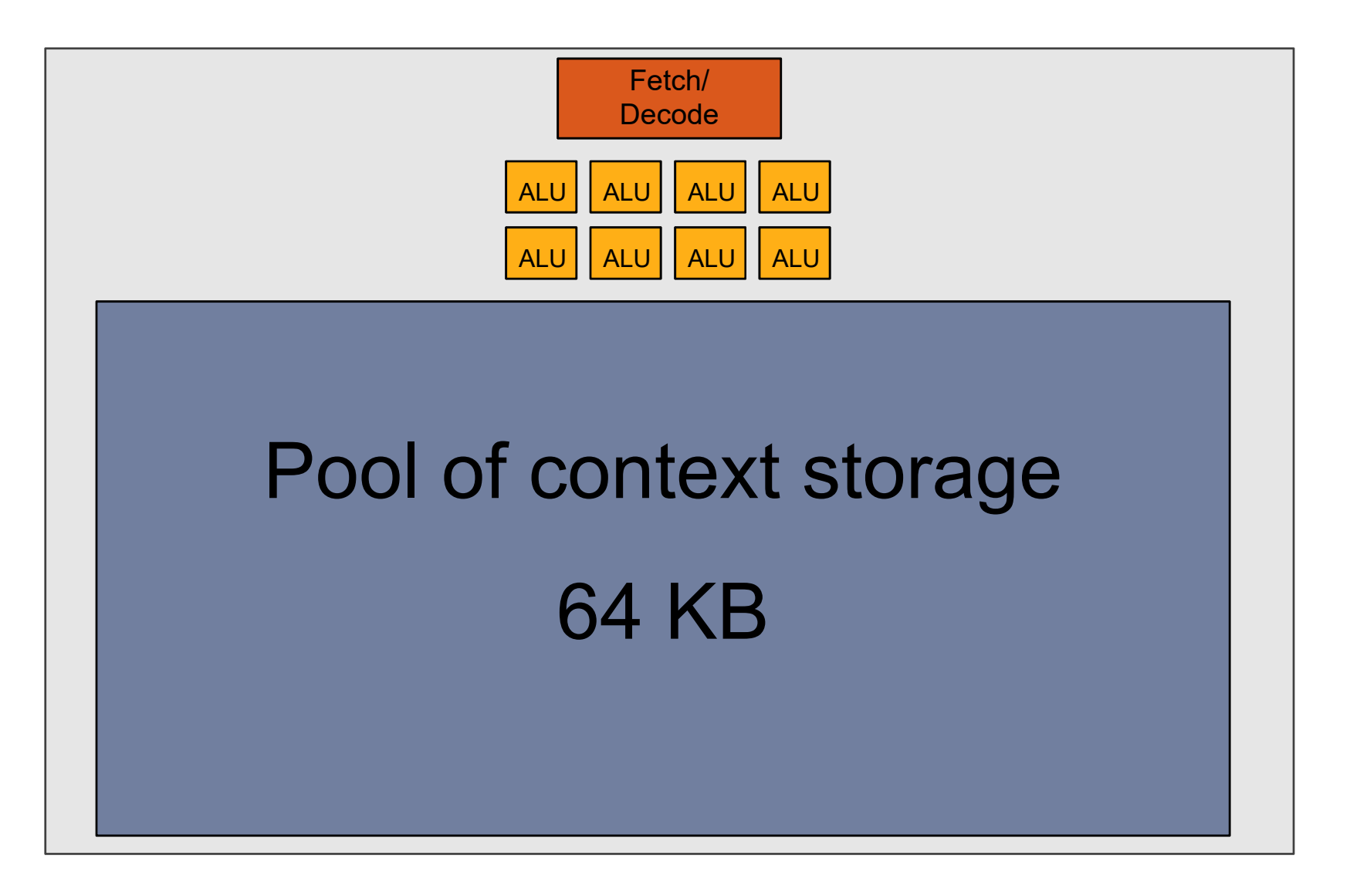

SIGGRAPH 2009: Beyond Programmable Shading: http://s09.idav.ucdavis.edu/

# Twenty small contexts (few regs/thread)

(maximal latency hiding ability)

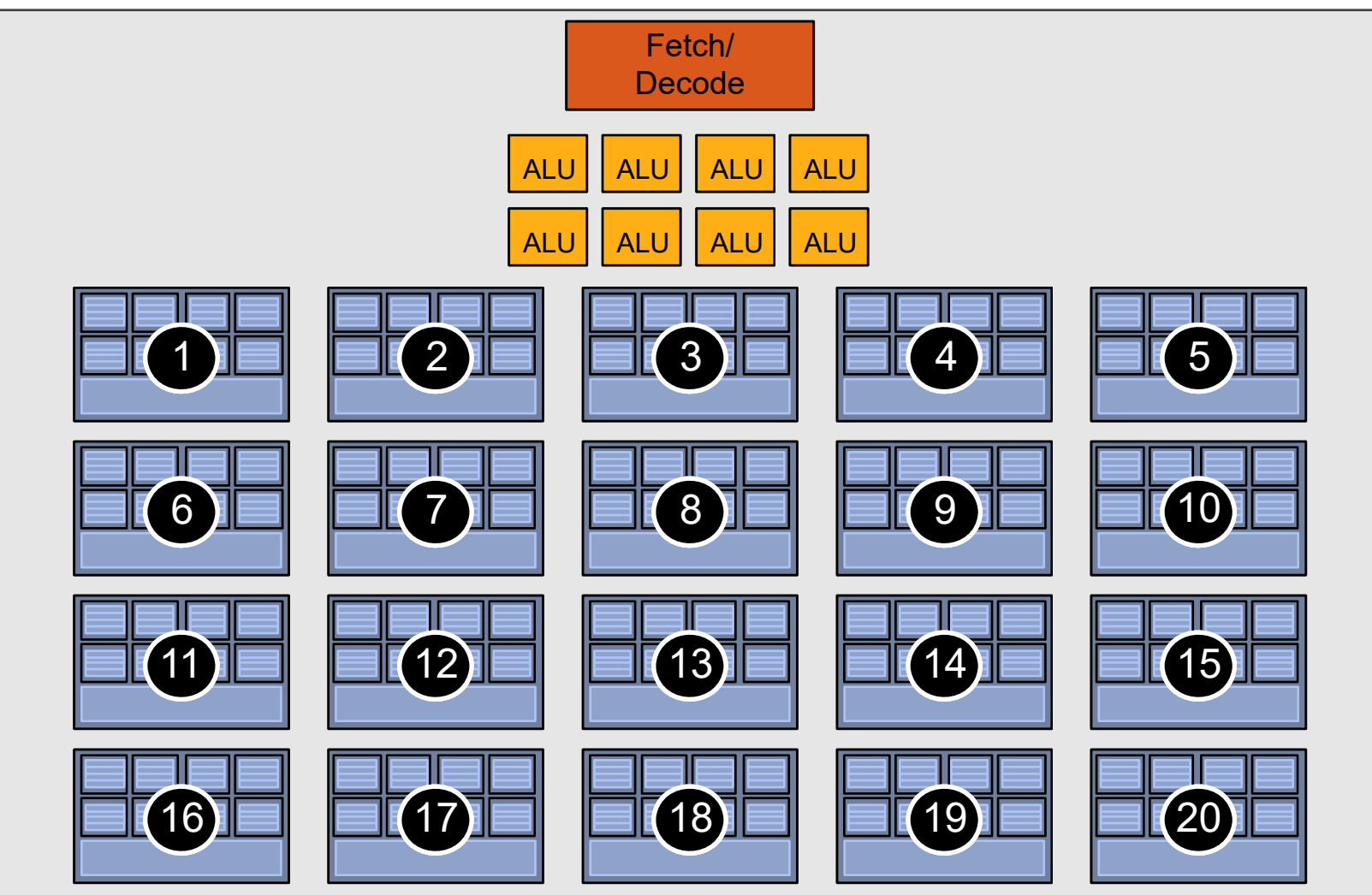

# Twelve medium contexts (more regs/th.)

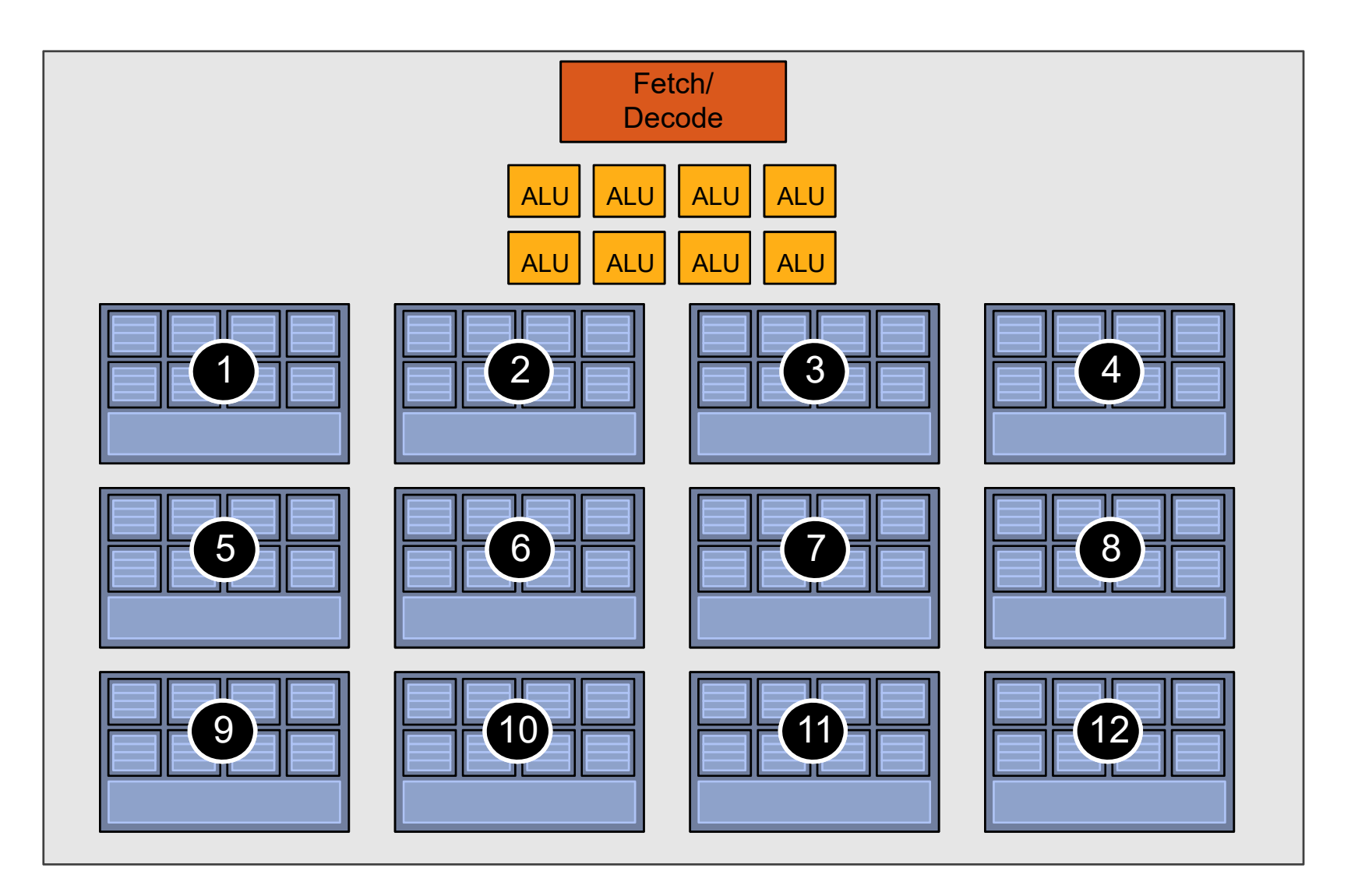

# Four large contexts (many regs/thread)

(low latency hiding ability)

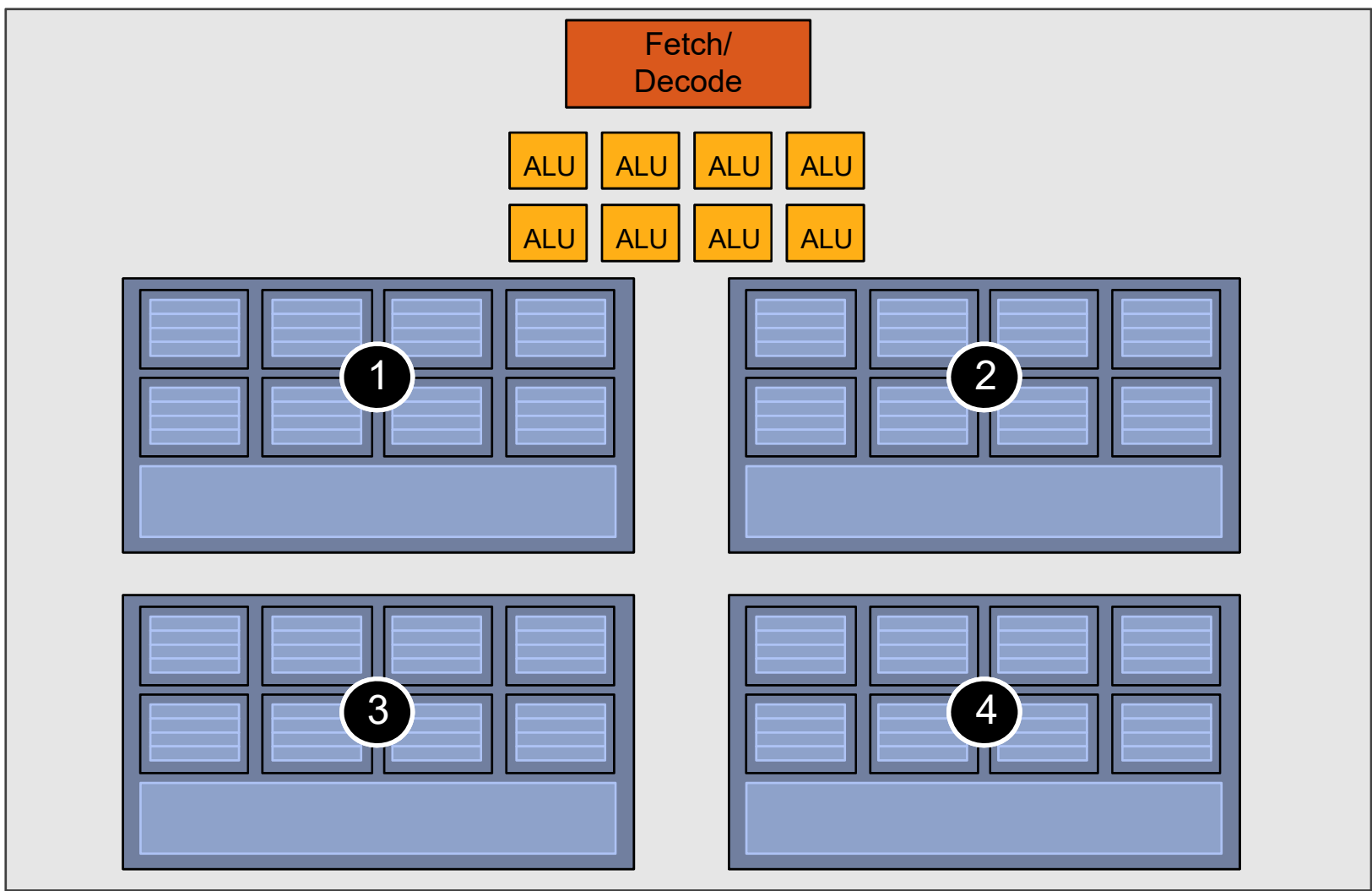

SIGGRAPH 2009: Beyond Programmable Shading: http://s09.idav.ucdavis.edu/

# Complete GPU

16 cores

8 mul-add [mad] ALUs per core (8\*16 = **128** total)

16 simultaneousinstruction streams

64 (4\*16) concurrent (but interleaved) instruction streams

512 (8\*4\*16) concurrent fragments (resident threads)

 $= 256$  GFLOPs  $(Q)$  1GHz) (**128** \* 2 [mad] \* 1G)

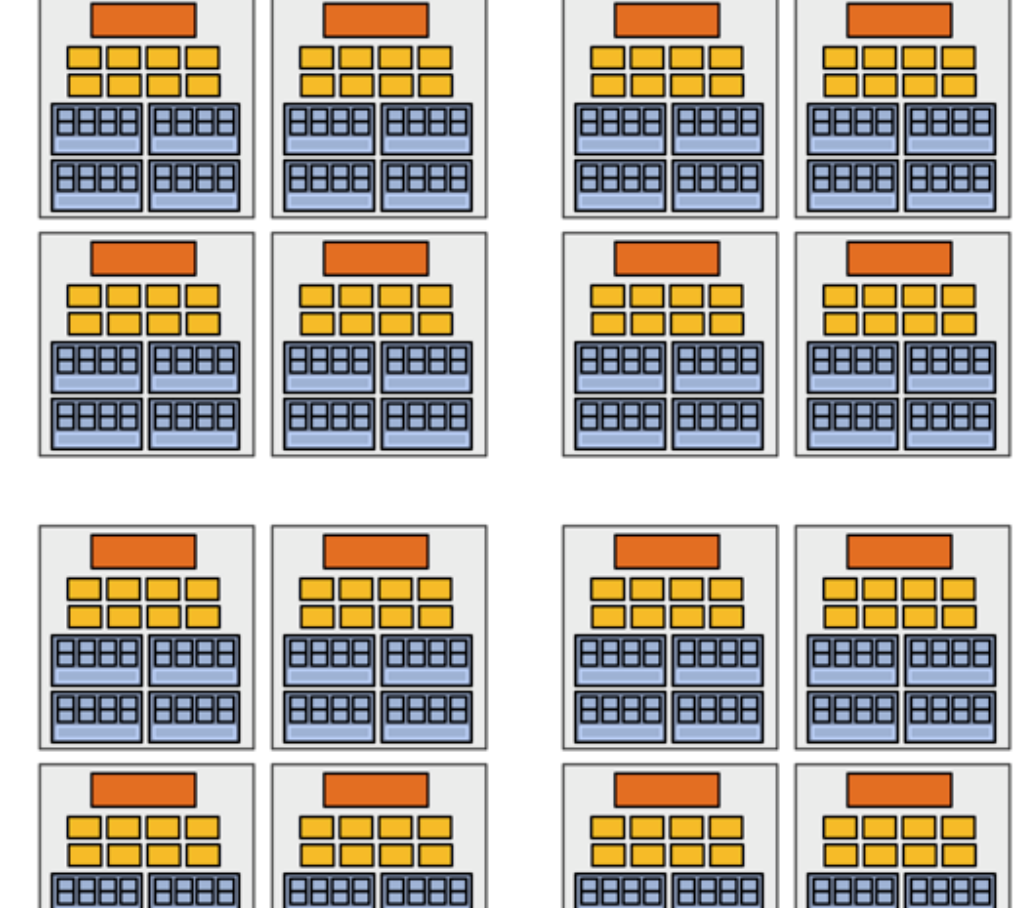

8888 8888

**|BBBB||BBBB** 

**BBBB BBBB** 

8888 8888

# Complete GPU

#### 16 cores

8 mul-add [mad] ALUs per core (8\*16 = **128** total)

16 simultaneousinstruction streams

64 (4\*16) concurrent (but interleaved) instruction streams

512 (8\*4\*16) concurrent fragments (resident threads)

<sup>=</sup>**256 GFLOPs** (@ 1GHz) (**128** \* 2 [mad] \* 1G)

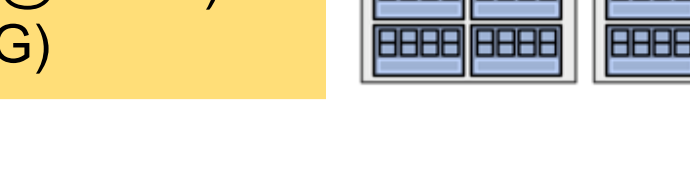

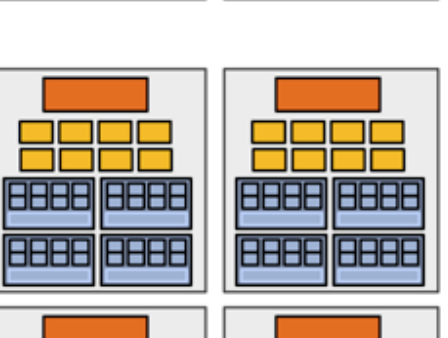

**BBBB BBBE** 

**AREA EEEA** 

**BBBB BBBE** 

**EBER EBER** 

**BBBB BBBB** 

**BBBB BBBB** 

**BBBB BBBB** 

**FEER FEER** 

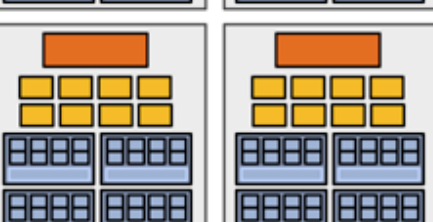

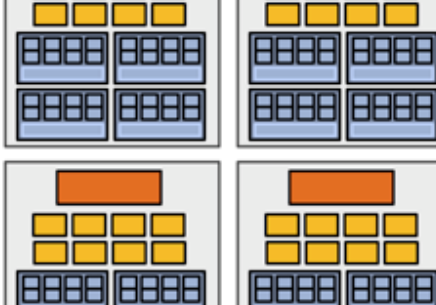

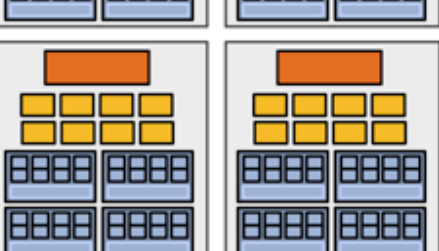

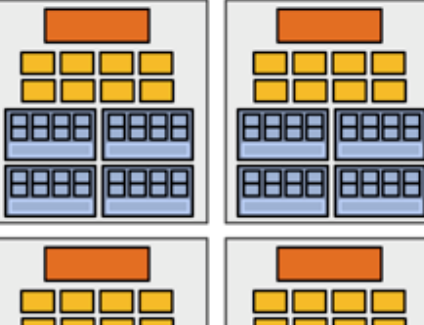

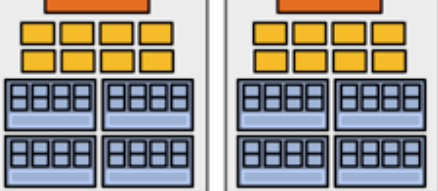

## "Enthusiast" GPU (Some time ago :)

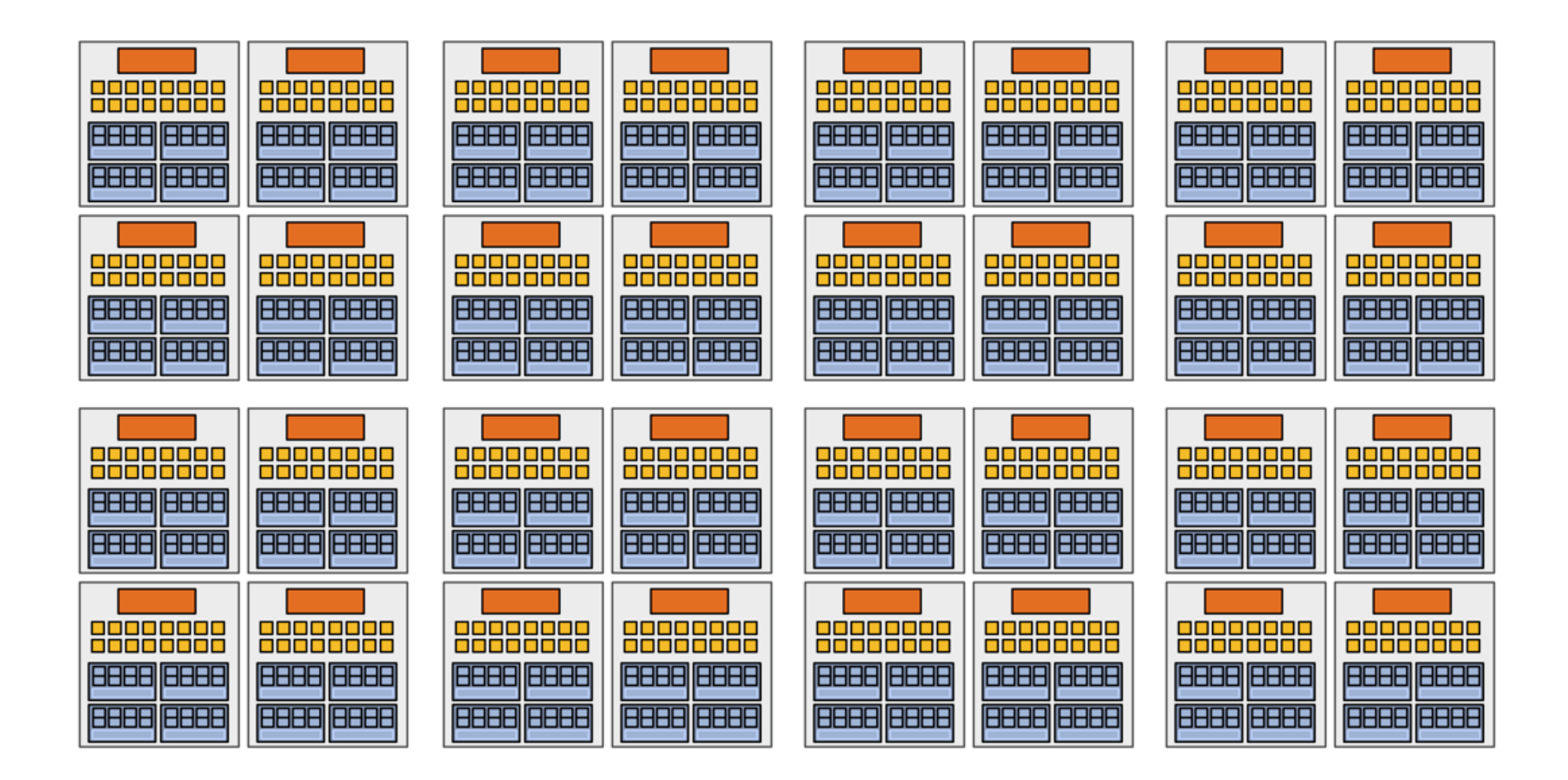

32 cores, 16 ALUs per core (512 total) = 1 TFLOP  $(Q)$  1 GHz)

SIGGRAPH 2009: Beyond Programmable Shading: http://s09.idav.ucdavis.edu/

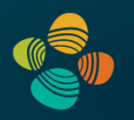

### Summary: three key ideas for high-throughput execution

- 1. Use many "slimmed down cores," run them in parallel
- 2. Pack cores full of ALUs (by sharing instruction stream overhead across groups of fragments)
	- Option 1: Explicit SIMD vector instructions
	- Option 2: Implicit sharing managed by hardware

**GPUs are here!(usually)**

- 3. Avoid latency stalls by interleaving execution of many groups of fragments
	- When one group stalls, work on another group

**GPU Architecture: Real Architectures**

### NVIDIA Architectures (since first CUDA GPU)

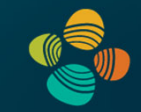

#### Tesla: 2007-2009

• G80, G9x: 2007 (Geforce 8800, ...) GT200: 2008/2009 (GTX 280, ...)

Fermi: 2010

• GF100, ... (GTX 480, ...) GF110, ... (GTX 580, ...)

#### Kepler: 2012

• GK104, ... (GTX 680, ...) GK110, ... (GTX 780, GTX Titan, ...)

#### Maxwell: 2015

• GM107, ... (GTX 750Ti, ...) GM204, ... (GTX 980, Titan X, ...)

#### Pascal: 2016

- GP100 (Tesla P100, ...)
- GP10x: x=2,4,6,7,8, ... (GTX 1080, Titan X *Pascal*...)

#### Volta: 2017/2018

• GV100, ... (Tesla V100, Titan V, ...)

#### Turing: 2018/2019

• TU102, TU104, TU106, TU116, ... (Titan RTX, RTX 2070, 2080, 2080Ti, ...)

#### Ampere: 2020

• GA100, GA102, GA104, ... (A100, RTX 3070, 3080, 3090, ...)

#### Hopper, Ada/Lovelace: 2022/23

• GH100,... (H100,...)

Markus Hadwiger, KAUST 35

### Instruction Throughput

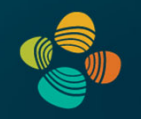

#### Instruction throughput numbers in CUDA C Programming Guide (Chapter 5.4)

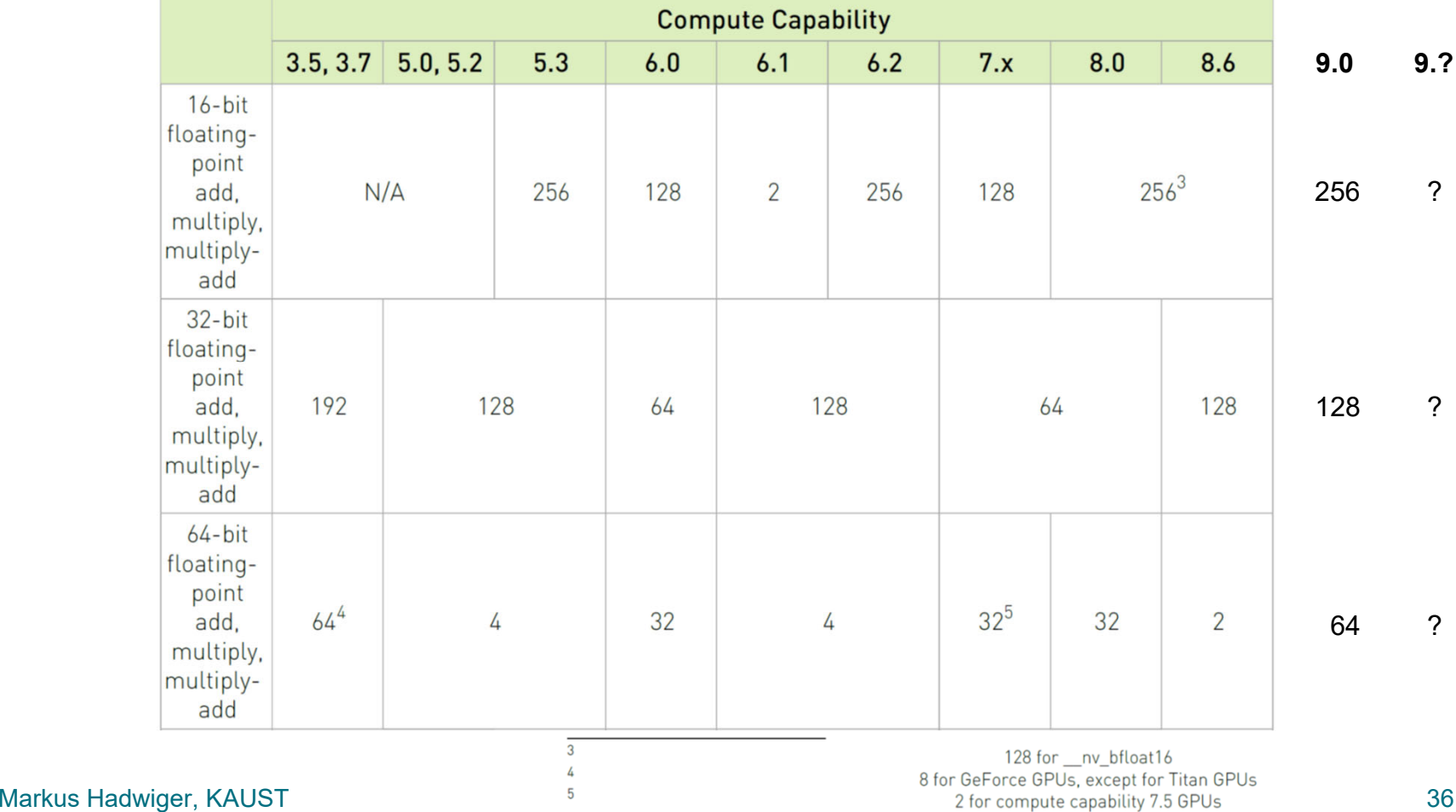

#### Concepts: Latency Hiding

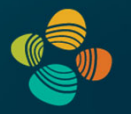

It's not about latency of single operation or group of operations, it's about avoiding that the *throughput* goes below peak

- Hide latency that *does* occur for one instruction (group) by *executing a different instruction (group)* as soon as current one stalls:
- *<sup>→</sup> Total throughput does not go down*

In GPUs, hide latencies via:

- **TLP: pull independent, not-stalling instruction from other thread group**
- ILP: pull independent instruction from down the inst. stream in same thread group
- Depending on GPU: TLP often sufficient, but sometimes also need ILP
- However: If in one cycle TLP doesn't work, ILP can jump in or vice versa

#### Concepts: SM Occupancy in CUDA

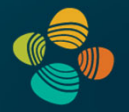

We need to hide latencies from

- Instruction pipelining hazards
- Memory access latency

First type of latency: Definitely need to hide! (it is always there) Second type of latency: only need to hide if it does occur (of course not unusual)

**Occupancy**: How close are we to *maximum latency hiding ability?* (how many threads are resident vs. how many could be)

### ALU Instruction Latencies and Instructs. / SM

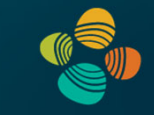

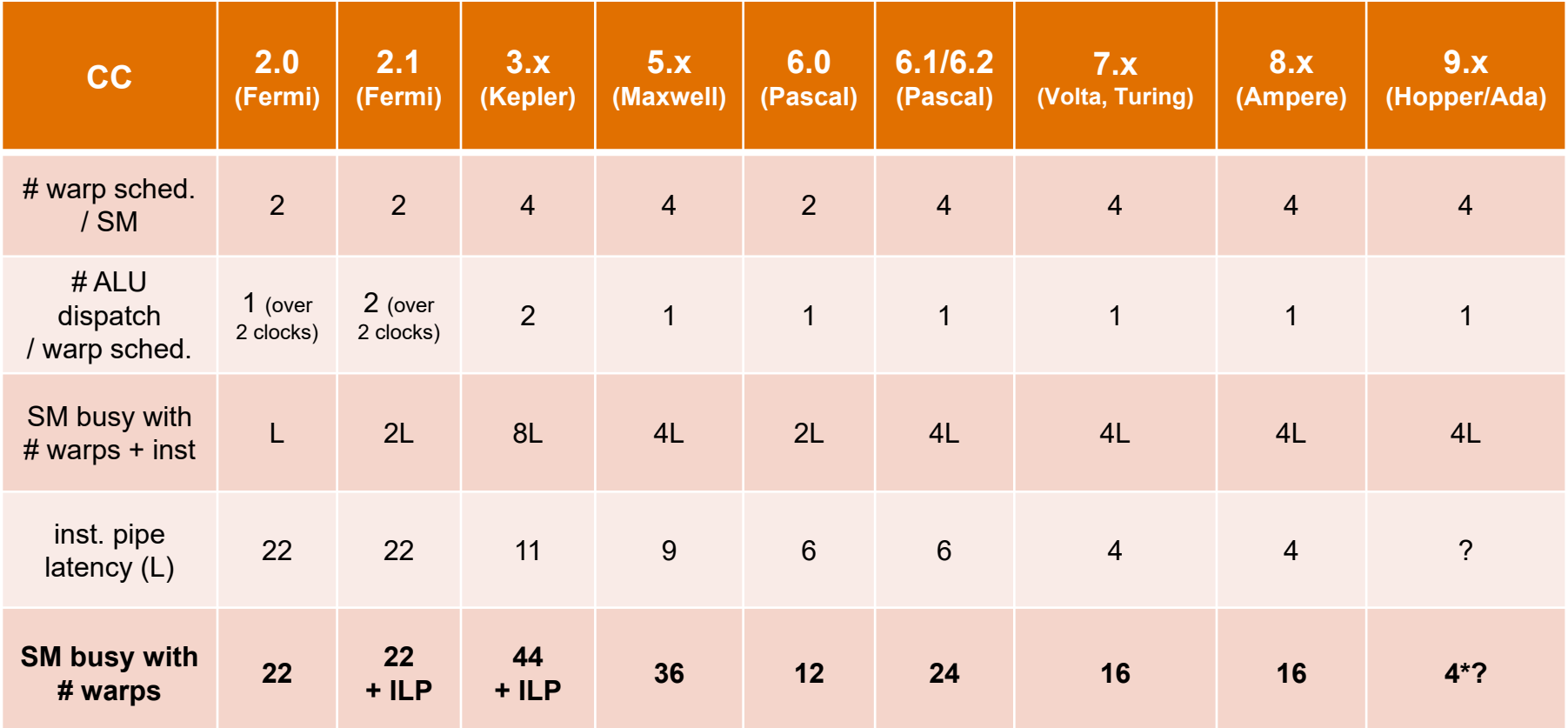

*see NVIDIA CUDA C Programming Guides (different versions) performance guidelines/multiprocessor level; compute capabilities*

### ALU Instruction Latencies and Instructs. / SM

![](_page_39_Picture_1.jpeg)

![](_page_39_Picture_184.jpeg)

*IF no other stalls occur!(i.e., except inst. pipe hazards)*

*see NVIDIA CUDA C Programming Guides (different versions) performance guidelines/multiprocessor level; compute capabilities*

#### Instruction Pipelining

![](_page_40_Picture_1.jpeg)

Most basic way to exploit instruction-level parallelism (ILP)

Problem: hazards (different solutions: bubbles, …)

![](_page_40_Figure_4.jpeg)

wikipedia https://en.wikipedia.org/wiki/Instruction\_pipelining https://en.wikipedia.org/wiki/Classic\_RISC\_pipeline

### Thank you.